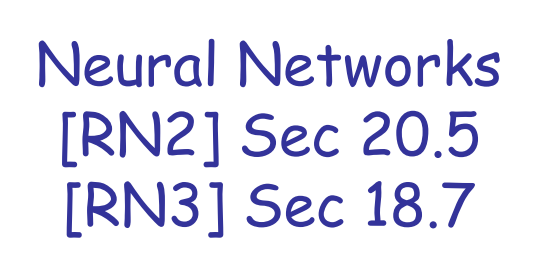

CS 486/686 University of Waterloo Lecture 19: July 7, 2015

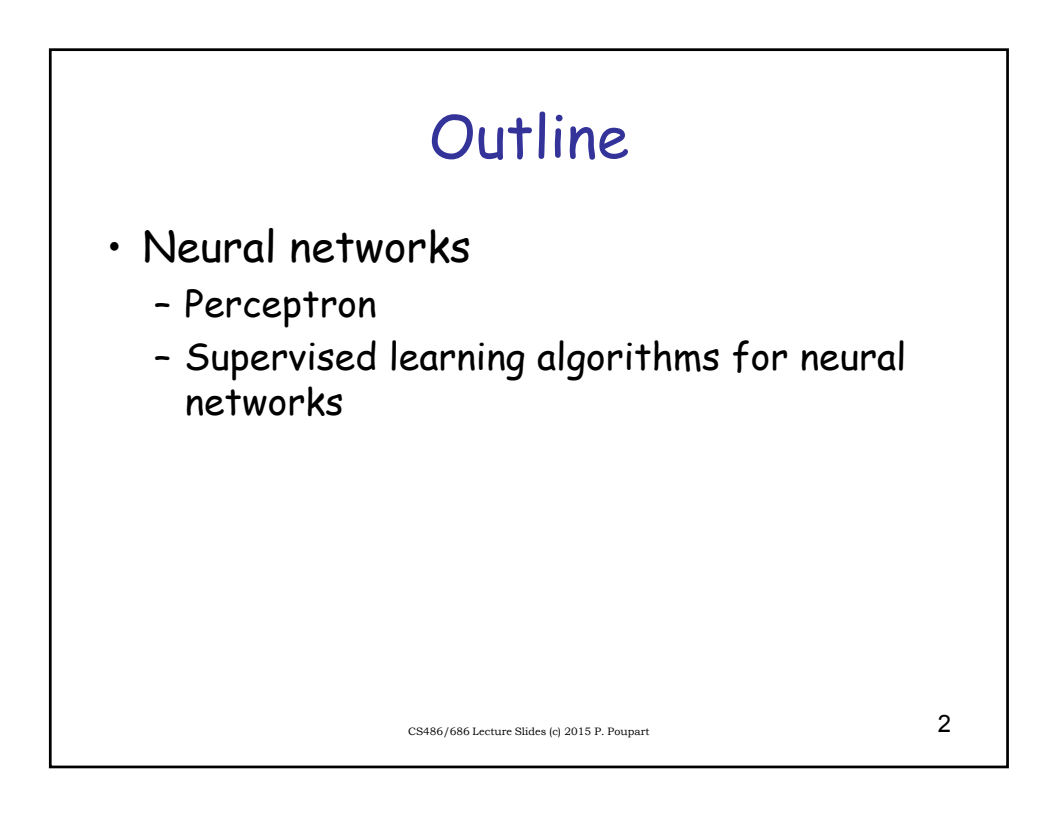

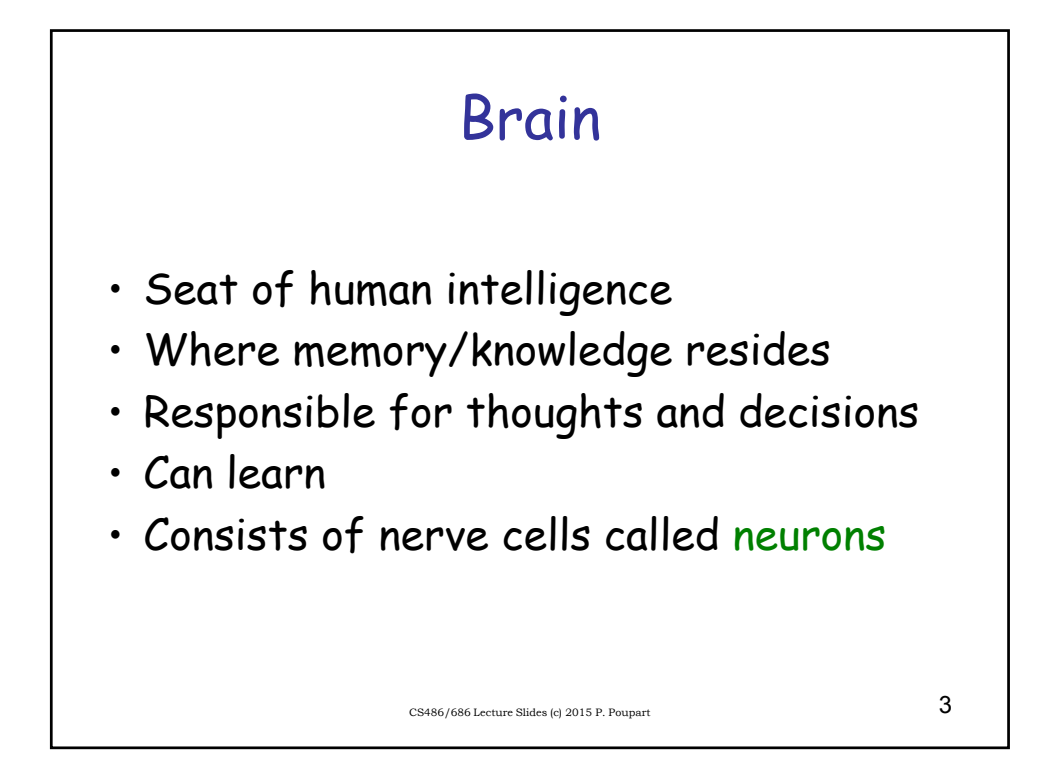

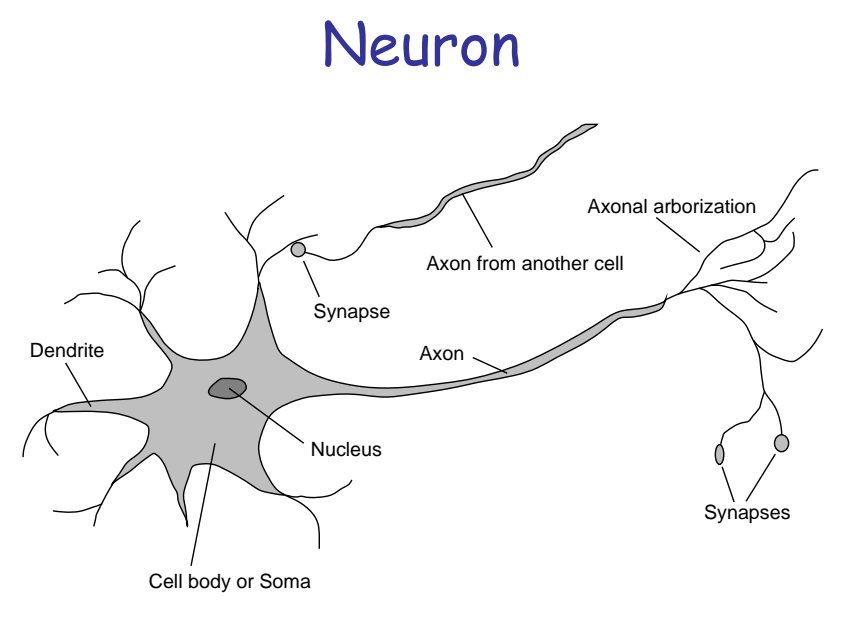

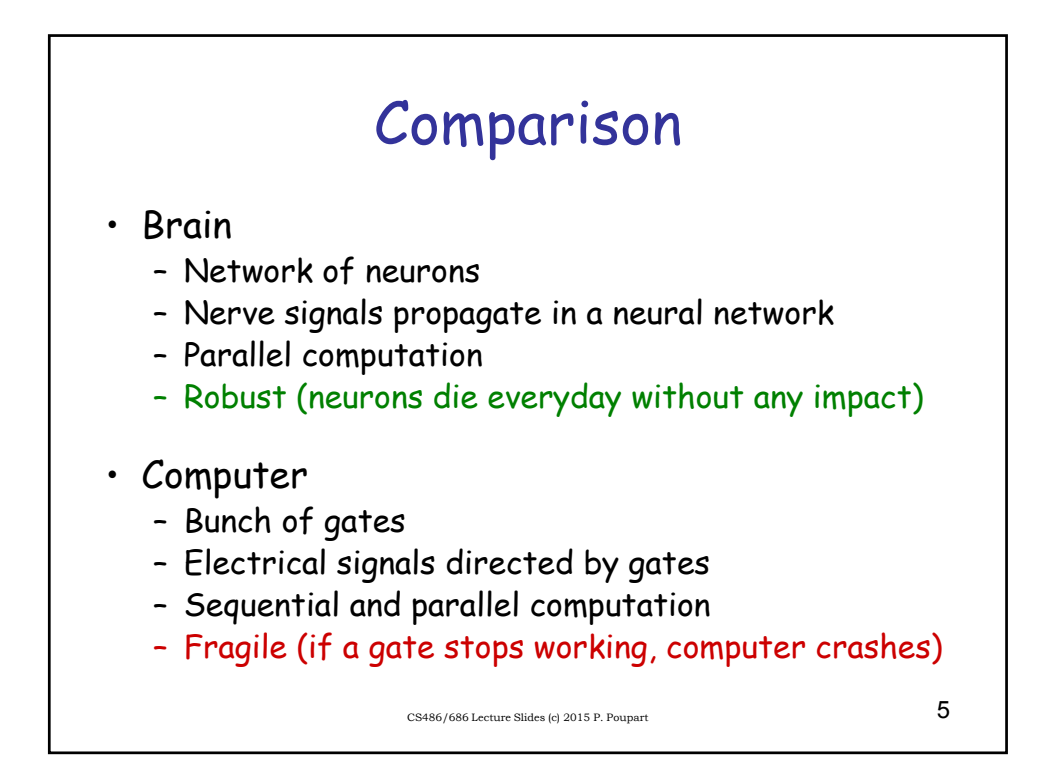

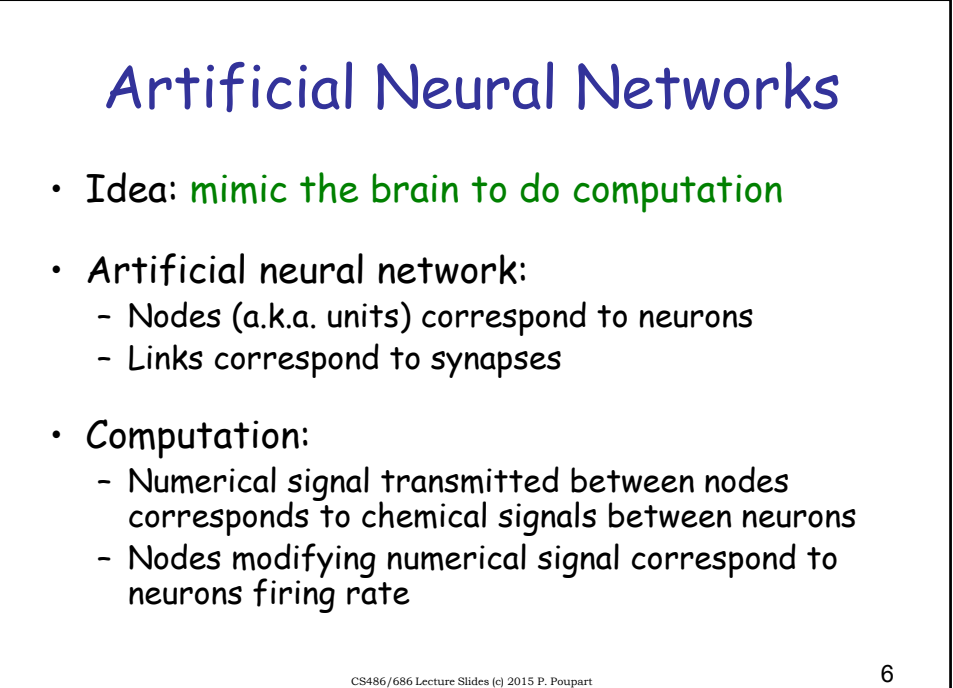

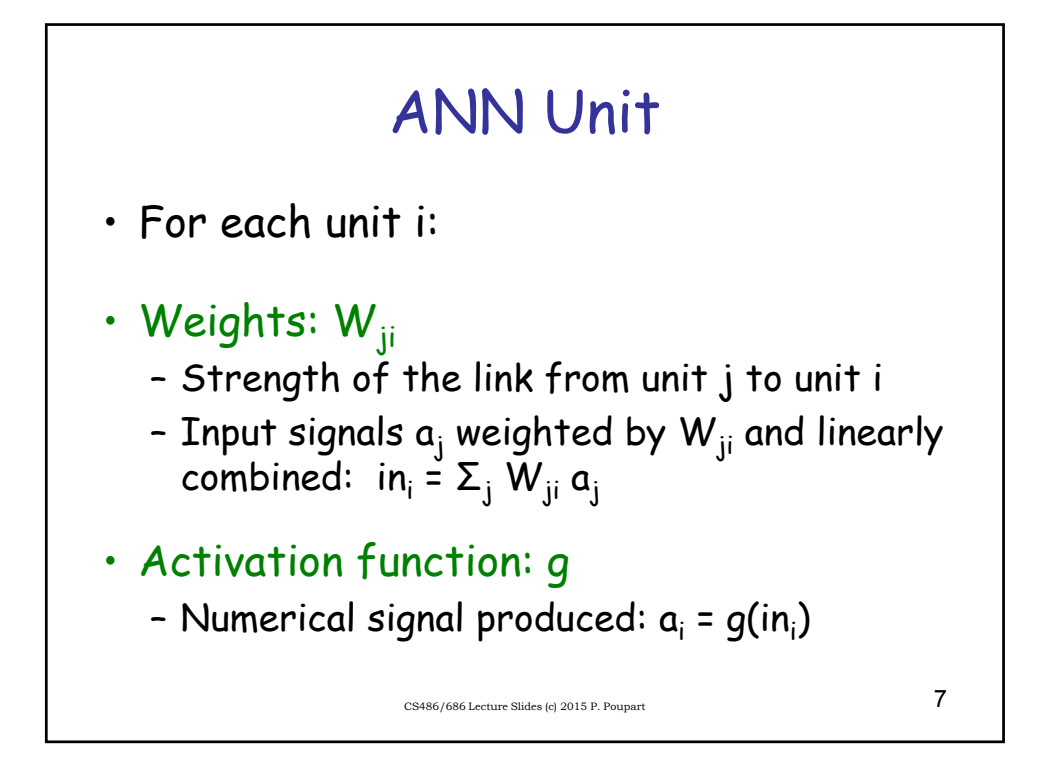

## ANN Unit

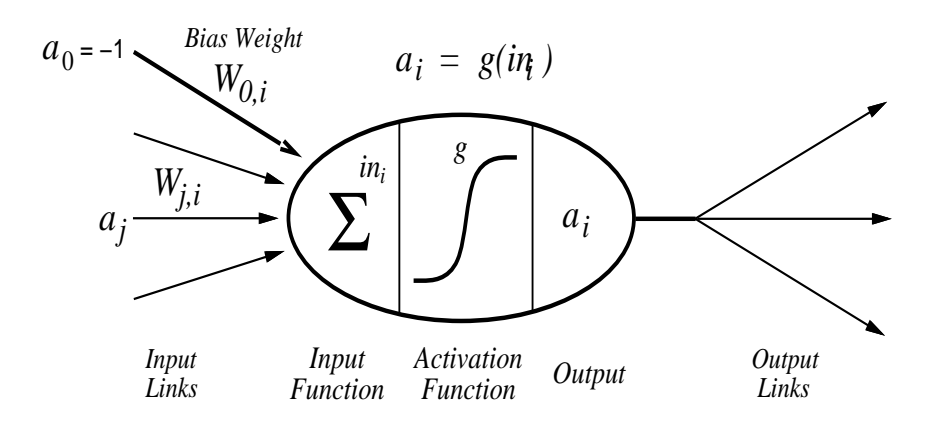

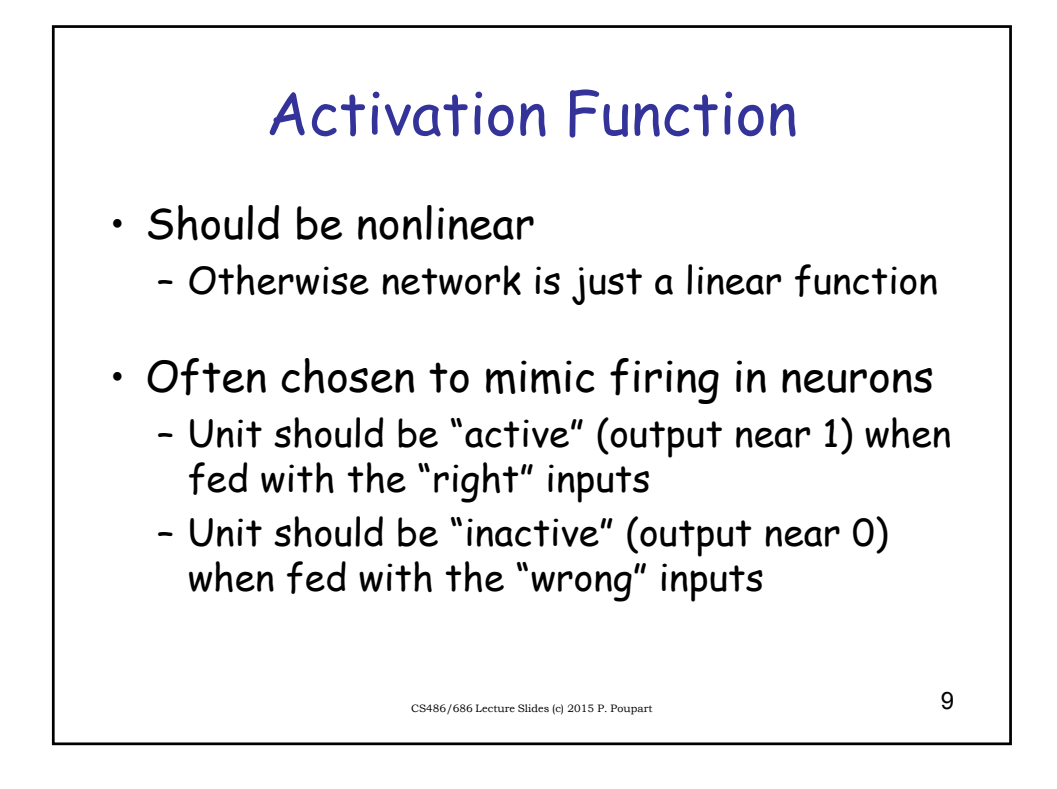

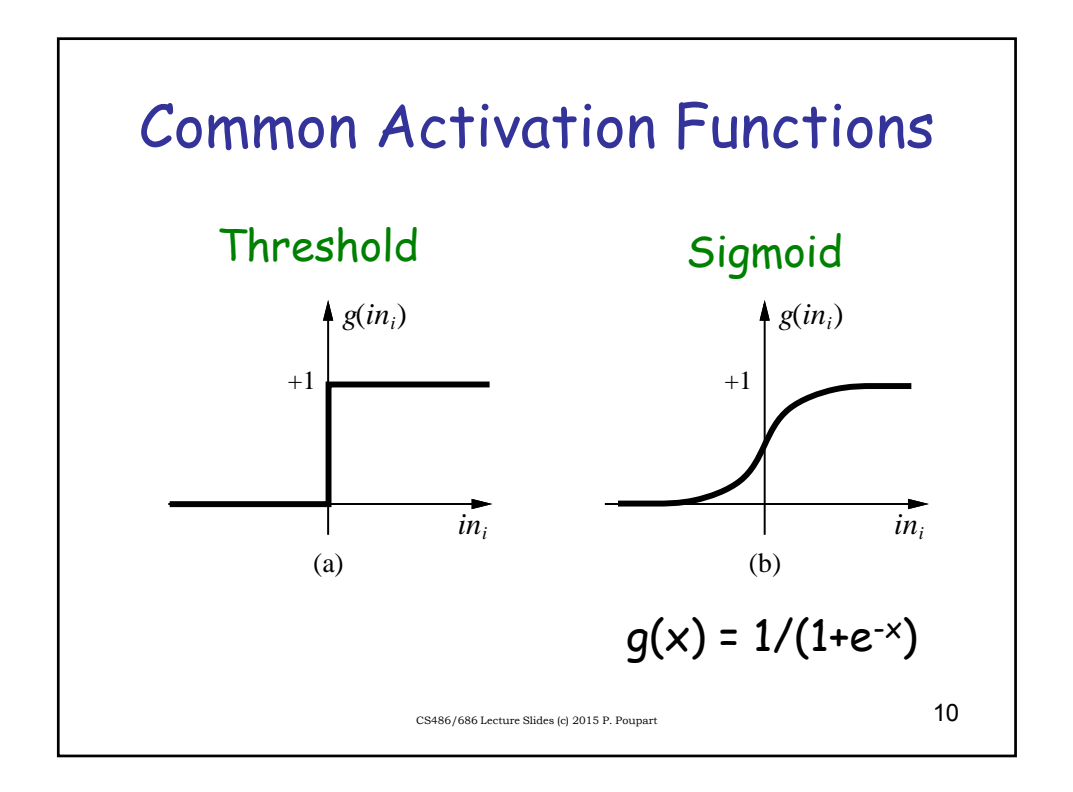

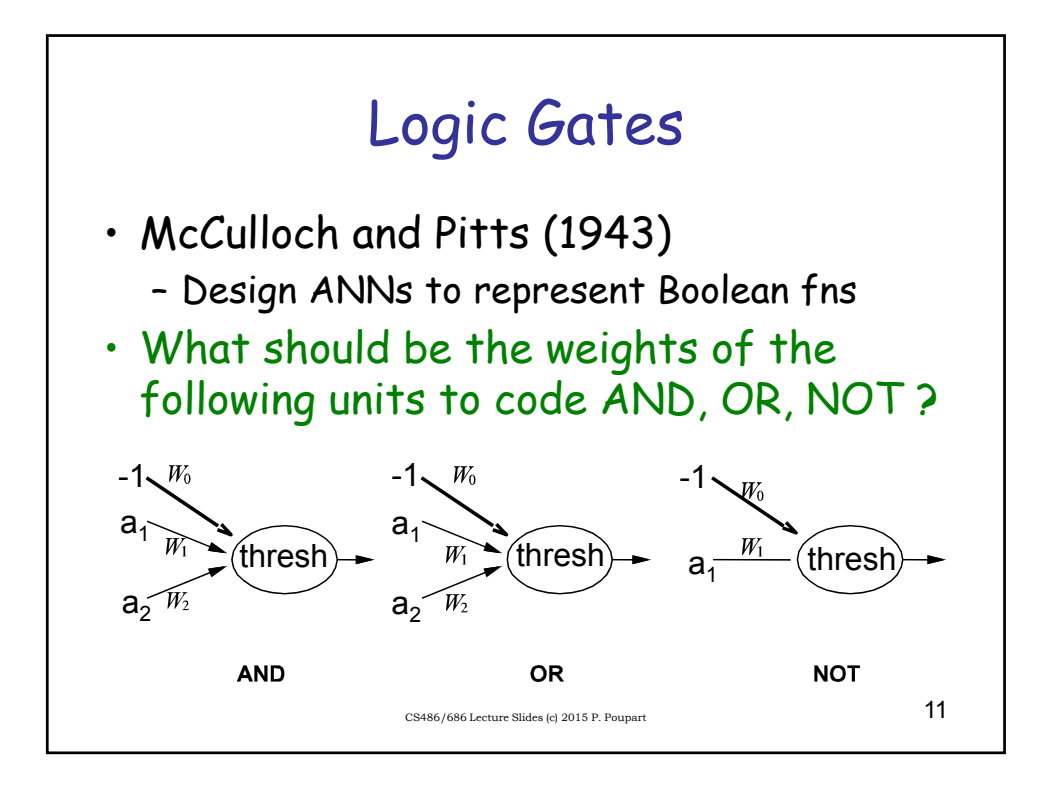

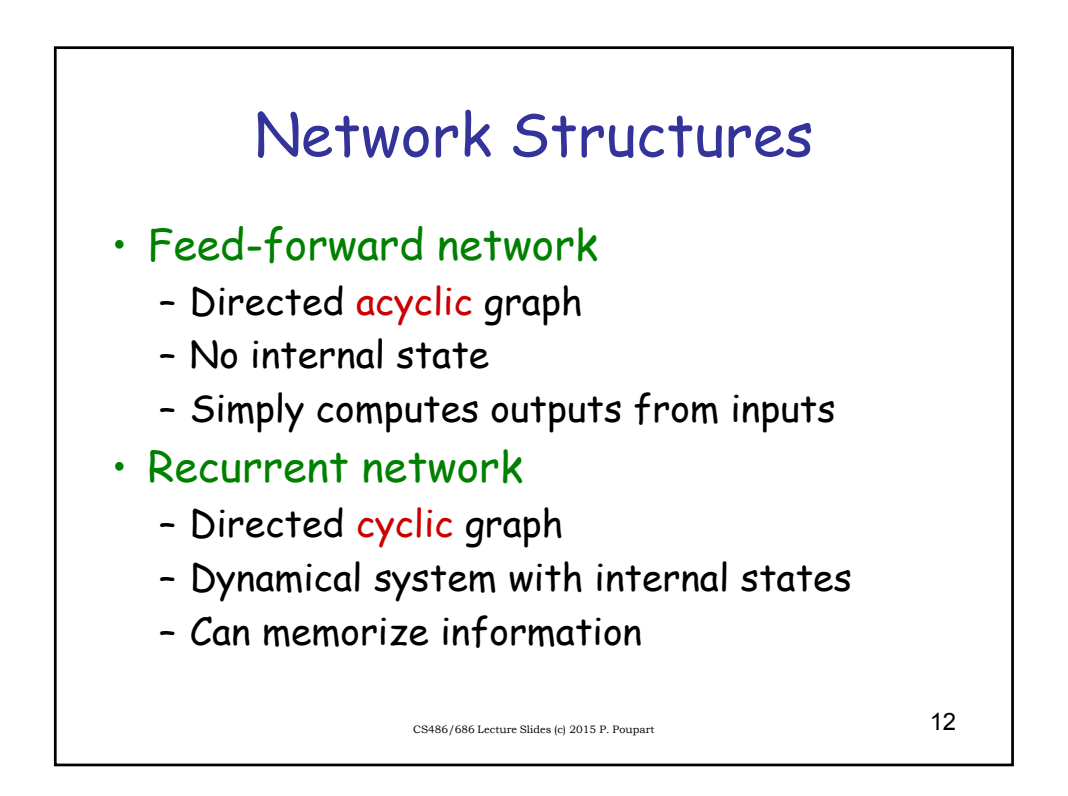

## Feed-forward network

• Simple network with two inputs, one hidden layer of two units, one output unit

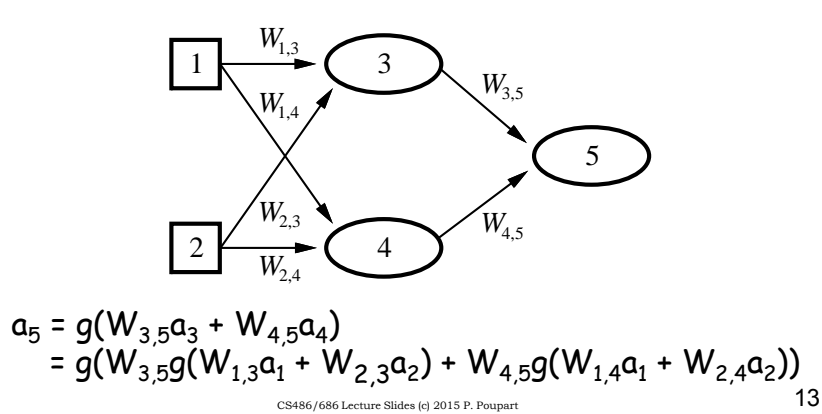

## Perceptron

• Single layer feed-forward network

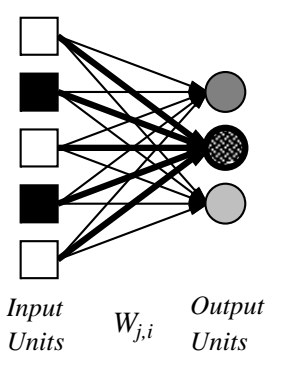

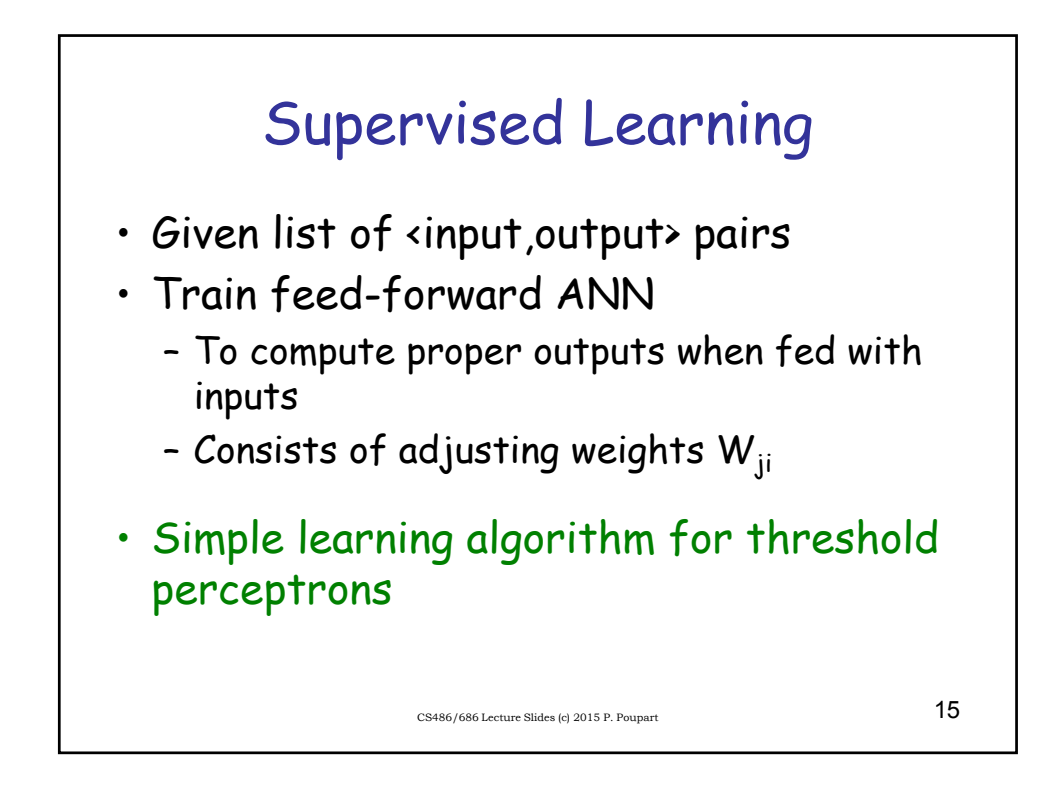

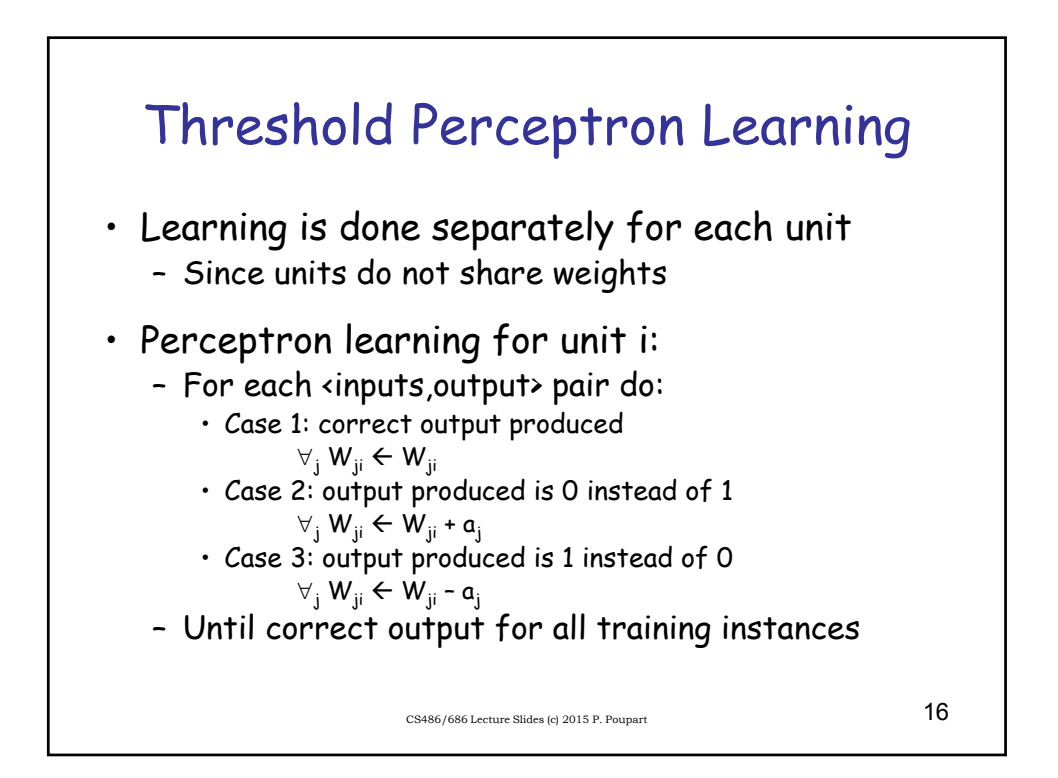

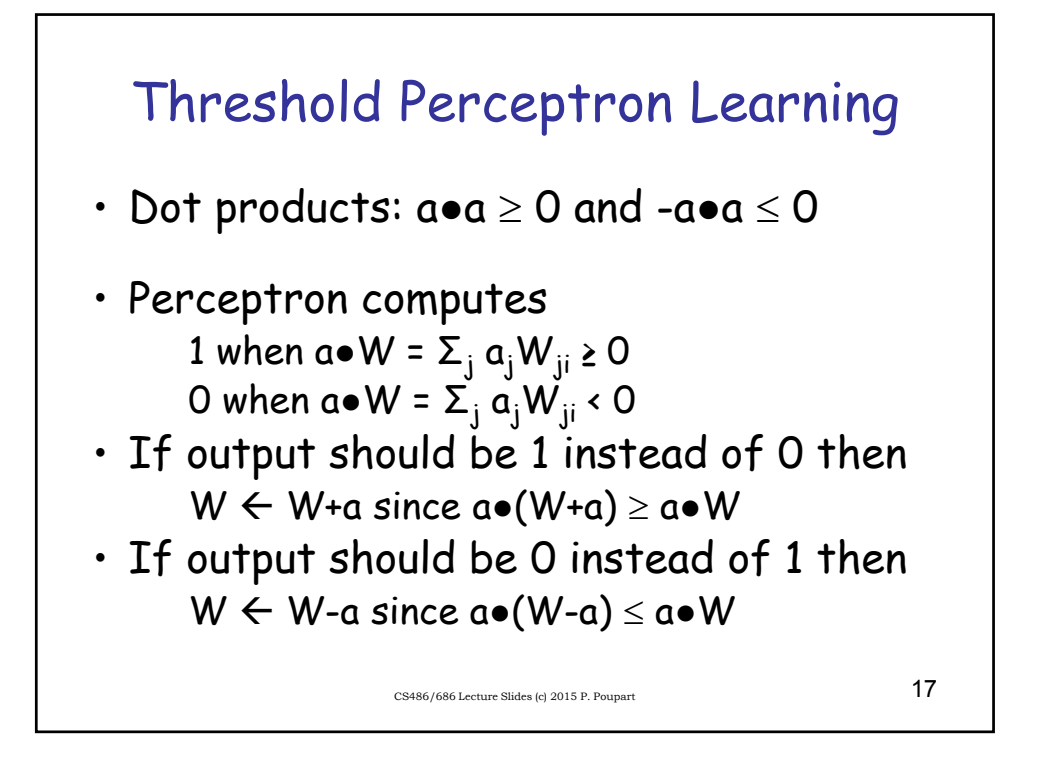

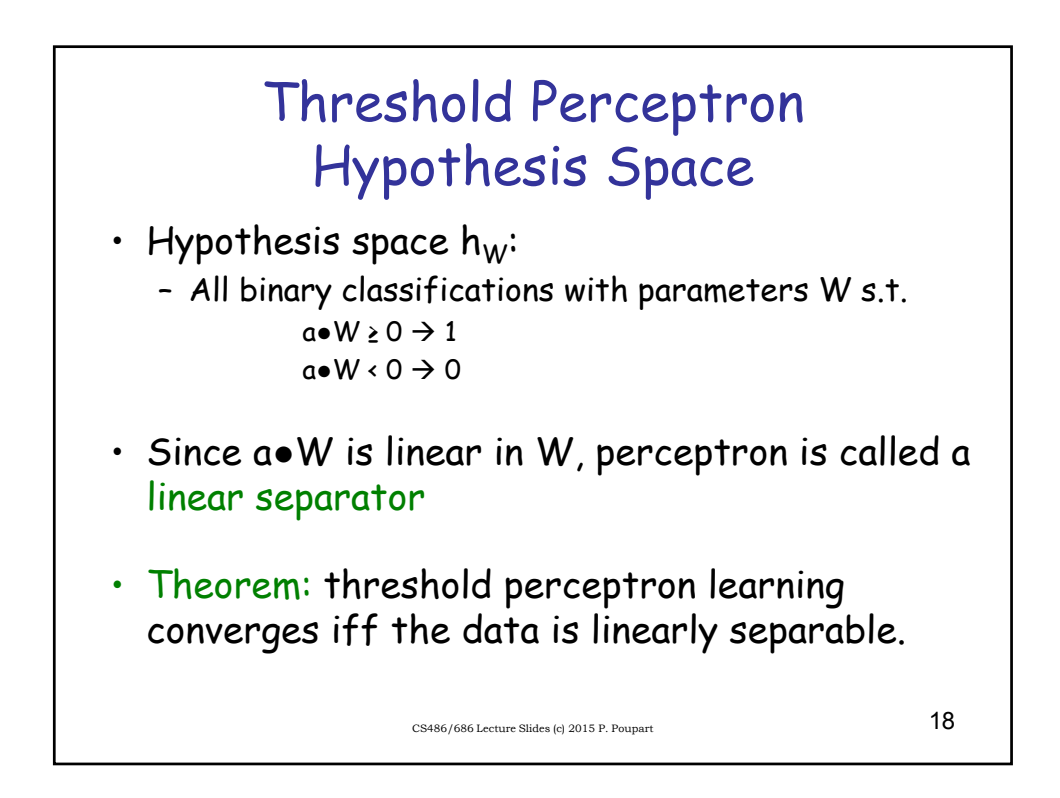

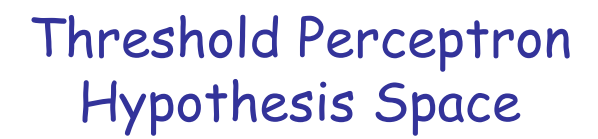

• Are all Boolean gates linearly separable?

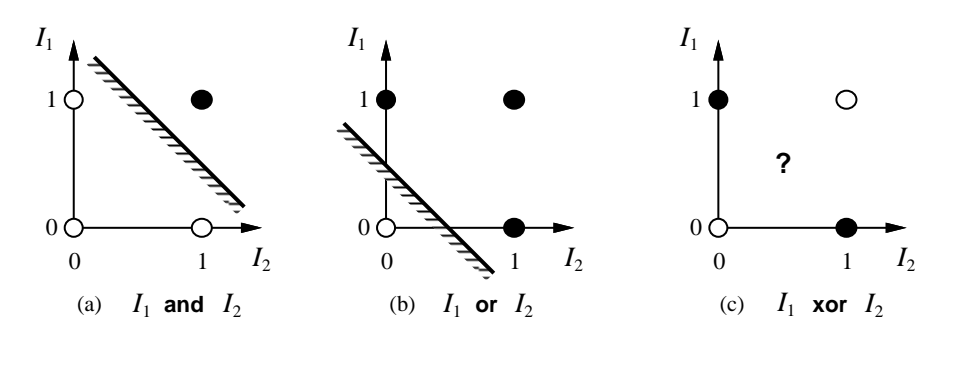

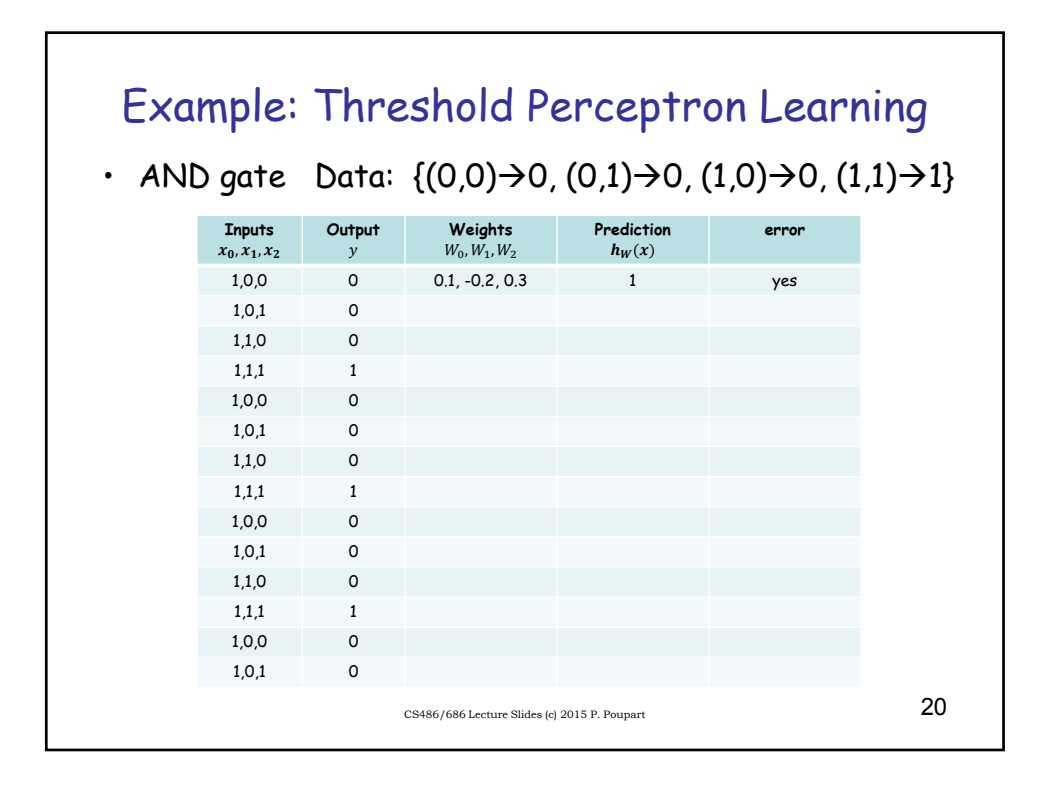

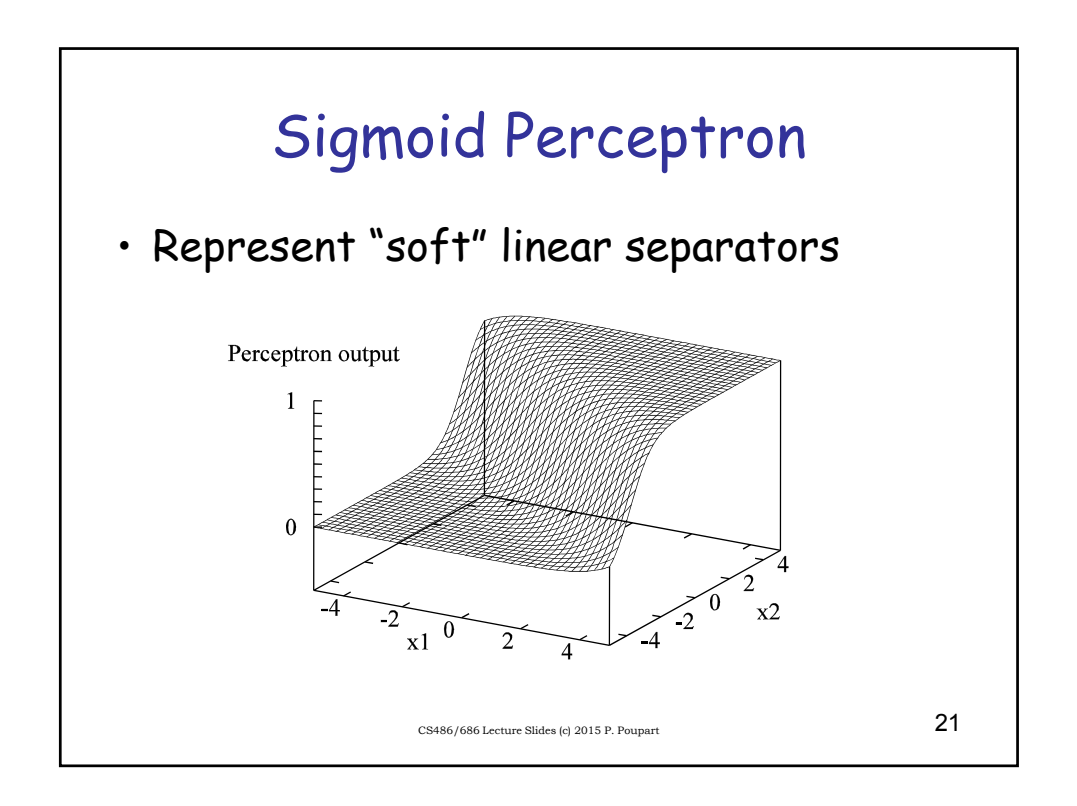

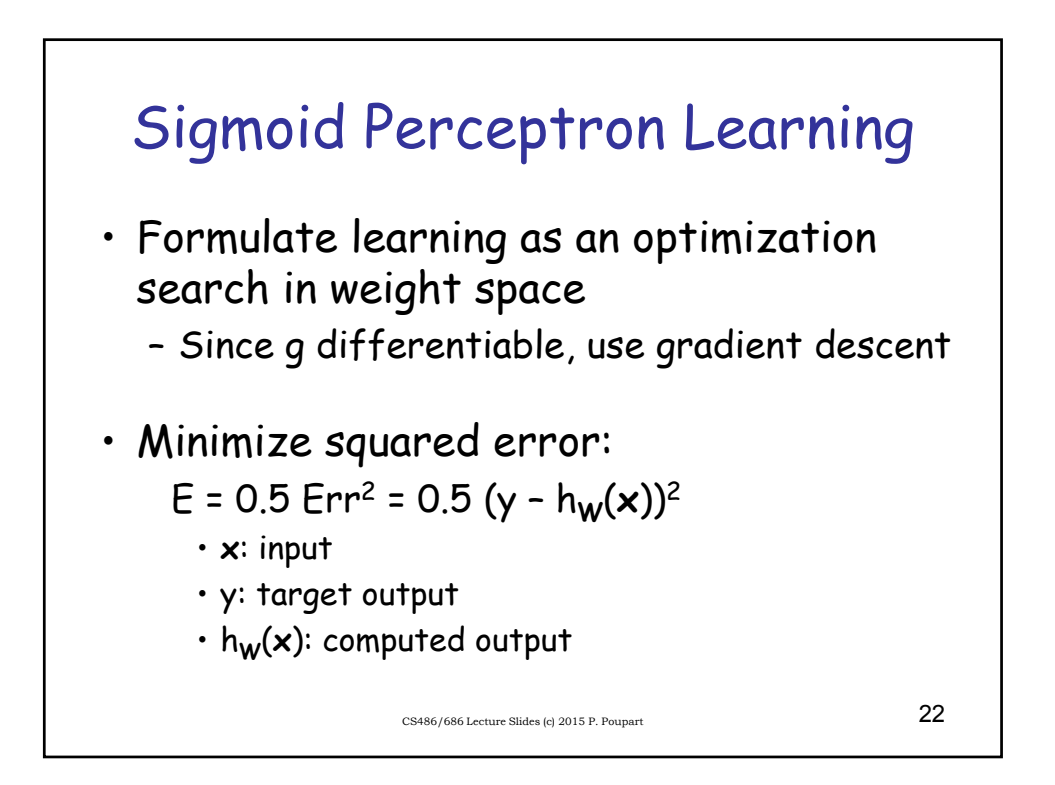

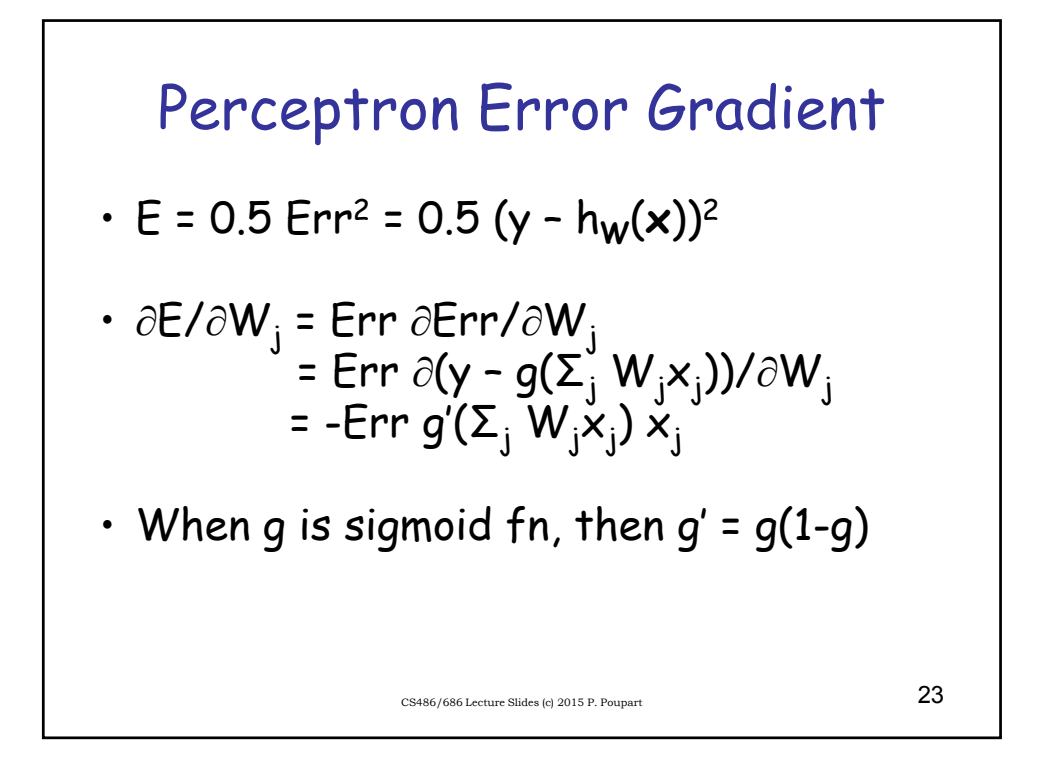

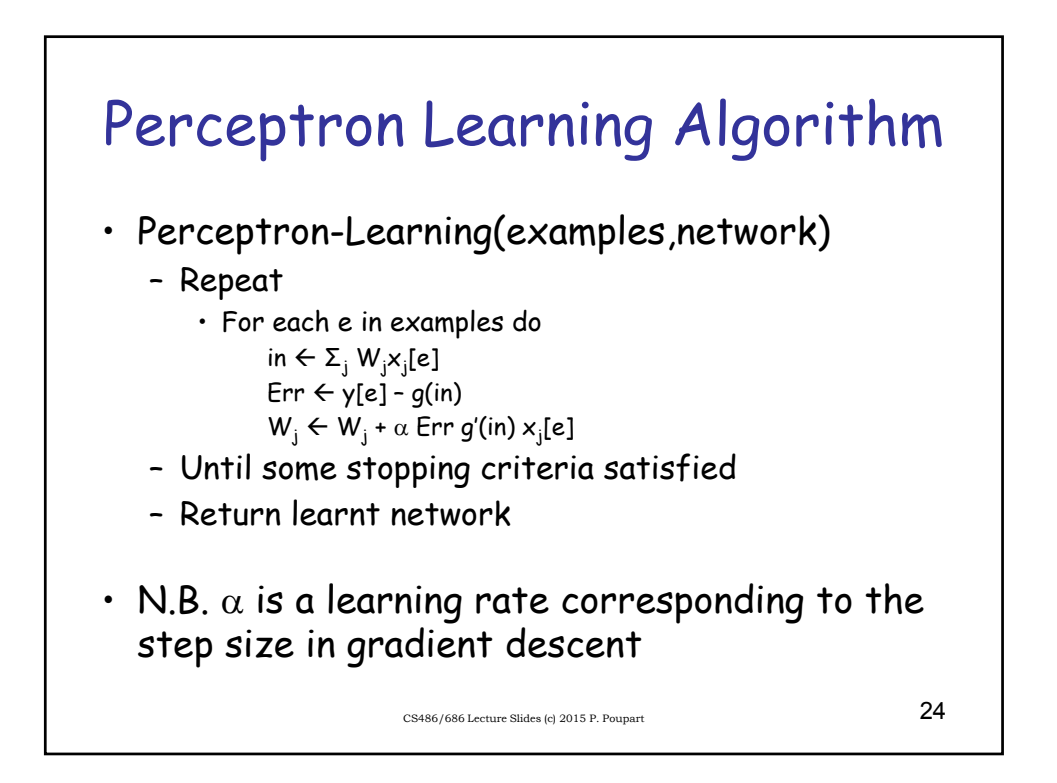

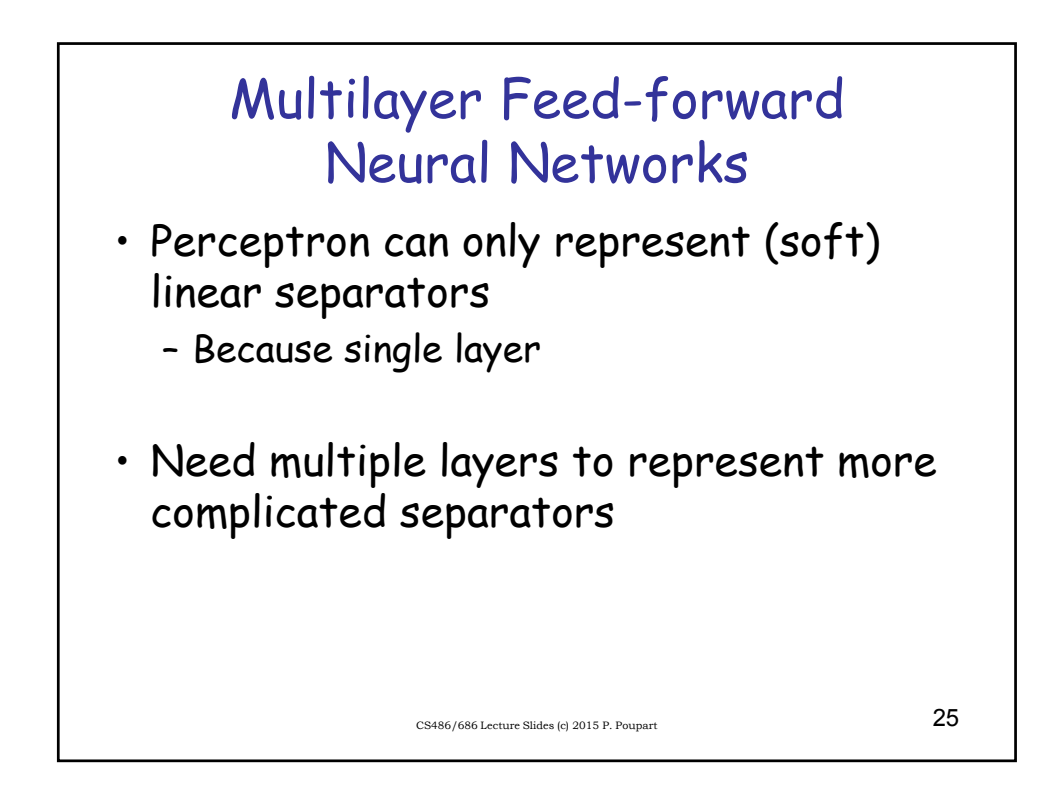